# Package 'graphscan'

October 14, 2016

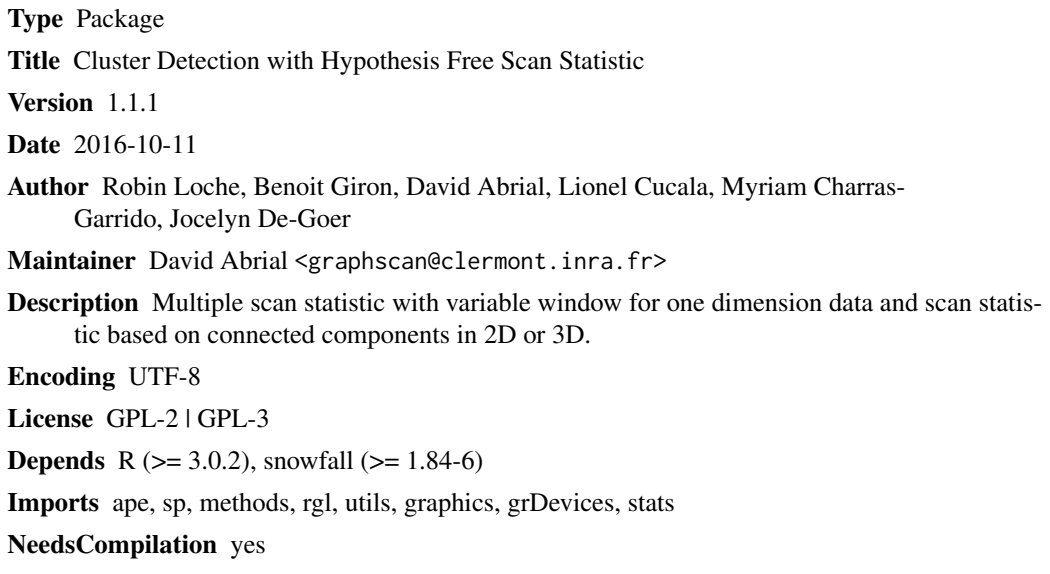

Repository CRAN

Date/Publication 2016-10-14 16:22:50

## R topics documented:

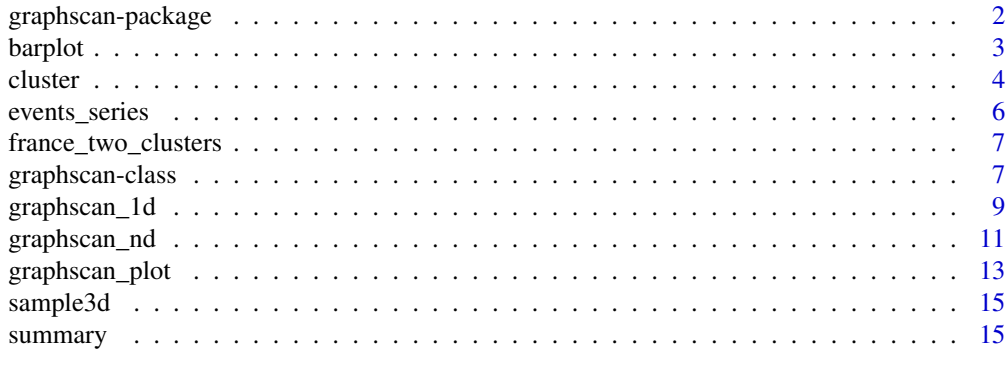

**Index** [17](#page-16-0)

<span id="page-1-0"></span>

#### Description

Multiple scan statistic with variable window for one dimension data and scan statistic based on connected components in 2D or 3D.

#### Details

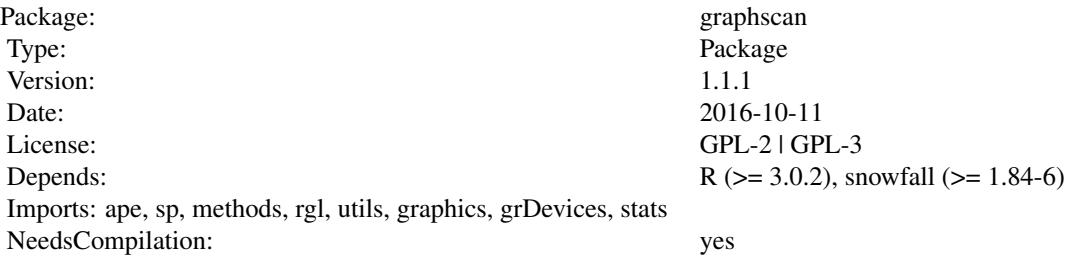

Index:

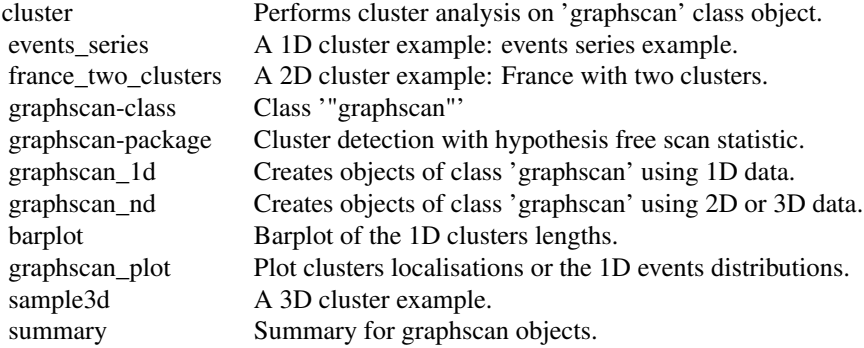

This package implements a statistical method for detecting clusters in dimensions 1, 2 and 3 proposed by Cucala (2008,2009). In 1D, this hypothesis multiple scan statistic with variable window in 1D can detect positive clusters only, negative clusters only, or simultaneously positive or negative clusters. Positive clusters correspond to a particularly high concentration in events, while negative clusters correspond to a particularly low concentration in events. The concentration index of Cucala is based on the properties of the distances between order statistics under the hypothesis of uniform distribution of the events. The 1D functions are adapted to study the repartition of mutations along the genome and detect zones with numerous or few mutations when comparing two aligned DNA sequences. When studying a population, i.e. several DNA sequences, pair comparisons can be created and analysed. In nD (2D or 3D), the flexible spatial scan test for case event data is implemented

#### <span id="page-2-0"></span>barplot 3 and 3 and 3 and 3 and 3 and 3 and 3 and 3 and 3 and 3 and 3 and 3 and 3 and 3 and 3 and 3 and 3 and 3 and 3 and 3 and 3 and 3 and 3 and 3 and 3 and 3 and 3 and 3 and 3 and 3 and 3 and 3 and 3 and 3 and 3 and 3 an

to detect only the most significant positive cluster. The candidate clusters are build from connected components. The number of candidate clusters is equal to the number of cases minus one. The concentration index of Cucala is based on the properties of the distances between order statistics under the hypothesis of Poisson distribution of the cases. The analysis for nD data returns both the Cucala and the Kulldorff concentration index.

#### Author(s)

Robin Loche, Benoit Giron, David Abrial, Lionel Cucala, Myriam Charras-Garrido, Jocelyn De-Goer. Maintainer: David Abrial <graphscan@clermont.inra.fr>

#### References

Kulldorff, M. 1997. A spatial scan statistic, Commun. Statist. - Theory Meth., 26, 6, p. 1481-1496.

Cucala, L. 2008. A hypothesis-free multiple scan statistic with variable window, Biometrical Journal, 2, p. 299-310.

Cucala, L. 2009. A flexible spatial scan test for case event data, Computational Statistics and Data Analysis, 53, p. 2843-2850.

barplot *Barplot of the 1D clusters lengths.*

#### **Description**

This function draws a barplot of the total length of the 1D clusters for each events serie among several events series of same length and aligned. The barplot is expressed in frequencies of different percent ranges of the event series length detected as positive, resp. negative, cluster.

#### Usage

barplot(height,...)

## Arguments

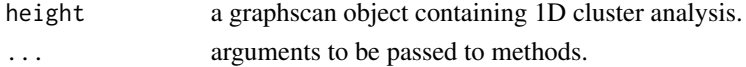

#### Author(s)

Robin Loche, Benoit Giron, David Abrial, Lionel Cucala, Myriam Charras-Garrido, Jocelyn De-Goer. Maintainer: David Abrial <graphscan@clermont.inra.fr>

## References

Cucala, L. 2008. A hypothesis-free multiple scan statistic with variable window, Biometrical Journal, 2, p. 299-310.

Cucala, L. 2009. A flexible spatial scan test for case event data, Computational Statistics and Data Analysis, 53, p. 2843-2850.

4 cluster and the contract of the contract of the contract of the contract of the contract of the contract of the contract of the contract of the contract of the contract of the contract of the contract of the contract of

## See Also

graphscan\_plot

## Examples

```
## Not run:
dna_file<-list.files(path=system.file("extdata",package="graphscan"),
pattern="fna",full.names=TRUE)
g1<-graphscan_1d(data=dna_file)
g1<-cluster(g1)
barplot(g1)
```
## End(Not run)

cluster *Performs cluster analysis on 'graphscan' class object.*

## Description

This function performs cluster detections for both 'graphscan\_1d' and 'graphscan\_nd' objects. For 'graphscan\_nd' objects both Kulldorff and Cucala indices are computed.

#### Usage

```
cluster(gr, n_simulation = NULL, cluster_analysis = NULL,
memory_size = 2000)
```
#### Arguments

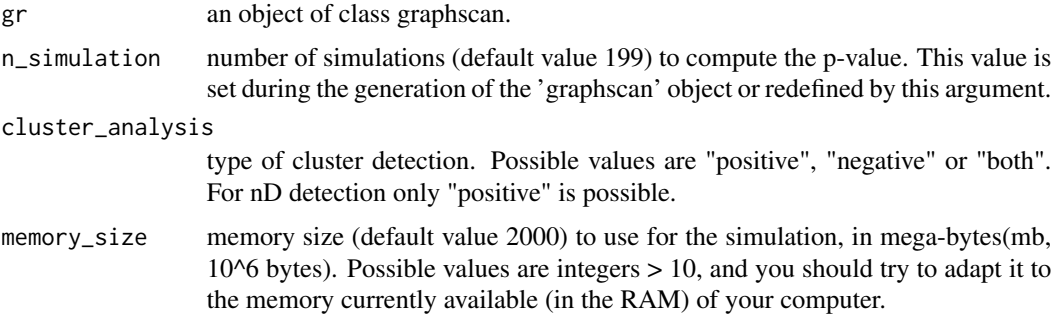

## Details

This is the main function to run the cluster detection analysis from data and parameters contained in an object of class graphscan. The data come from the slot 'data' and the parameters from the slot 'param' of the 'gr' object. The results of the analysis are saved in the slot 'cluster' of the returned object (see value). The analysis for 1D data returns only the concentration index of Cucala. Analysis for nD data returns both the Cucala and the Kulldorff concentration index.

<span id="page-3-0"></span>

#### cluster 5

Value

Returns a 'graphscan' object containing the analysis in the slot 'cluster'. For 1D data, the slot 'cluster' is a list with three matrices 'cluster\_1d\_raw', 'cluster\_1d' and 'cluster\_1d\_description'. 'cluster\_1d\_raw' is a matrix with 7 columns containing the raw results of the analysis. 'xleft' and 'xright' columns indicate the boundaries of each detected cluster. 'index' is the concentration index of Cucala and 'pvalue' is the significance of the cluster. 'positivity' is a boolean indicating if the cluster is positive or negative. 'id\_segment' and 'id\_serie' are the identifiers respectively of the clusters and the events series. 'cluster\_1d' is a matrix with 9 columns containing treated results. Indeed, some clusters are cut into several pieces called segments because they contain one or more included cluster. This matrix indicates for each cluster the start ('xleft') and the end ('xright') of the non-overlapping segments (in 'cluster\_1d\_raw' matrix clusters are composed by only one segment potentialy overlapping with other detected clusters). Columns 'index','pvalue','positivity','id\_segment' and 'id\_serie' are the same than in 'cluster\_1d\_raw' matrix. The column 'n\_segment' indicate how many segments compose the cluster and 'length' is size of each segment. 'cluster\_1d\_description' is a matrix with 4 columns giving general informations on all the clusters. 'n\_pos' and 'n\_neg' give respectively the number of positive and negative clusters for each events series. 'l\_pos' and 'l\_neg' are respectively the ratio (in percent) of positive and negative clusters total length. For nD data, the slot 'cluster' is a list with two 'SpatialPoints-DataFrame' named 'cluster\_nd\_cucala' and 'cluster\_nd\_kulldorff' and a vector of characters named 'cluster\_nd\_description'. The two 'SpatialPointsDataFrame' objects contain the points of the significant cluster, the 'index' of concentration of Cucala or Kulldorff, the 'radius' of circles to draw the cluster area, the 'pvalue', the number of cases and controls present in the cluster. The vector 'cluster\_nd\_description' gives a brief description. 'memory\_size' is used to limit the number of parallel simulations, due to the possible big memory consumption of a simulation. Indeed, without limitation it could use swap memory in the hard drive and highly decrease the performance of the algorithm.The nd algorithm uses kd-tree for the calculation, and is parallelized, so it has a theorical O(nlog<sup>2</sup>n) complexity and can work with millions of points up to 15 dimensions on a desktop computer in raisonnable time (for example: 200 simulations on a 2D dataset of 1 million of control points and 30'000 case points has been done in 41 minutes using 3 threads at 2 GHz each).

#### Author(s)

Robin Loche, Benoit Giron, David Abrial, Lionel Cucala, Myriam Charras-Garrido, Jocelyn De-Goer. Maintainer: David Abrial <graphscan@clermont.inra.fr>

#### References

Cucala, L. 2008. A hypothesis-free multiple scan statistic with variable window, Biometrical Journal, 2, p. 299-310.

Cucala, L. 2009. A flexible spatial scan test for case event data, Computational Statistics and Data Analysis, 53, p. 2843-2850.

## See Also

graphscan\_1d, graphscan\_nd, plot, barplot

## Examples

## Not run:

```
# 1d example with 2 fasta format files
# containing each 2 DNA aligned sequences.
dna_file<-list.files(path=system.file("extdata",package="graphscan"),
                     pattern="fna",full.names=TRUE)
g1<-graphscan_1d(data=dna_file)
g1<-cluster(g1)
# 2d example
data(france_two_clusters)
g3<-graphscan_nd(data=france_two_clusters)
g3<-cluster(g3)
graphscan_plot(g3,map=france)
## End(Not run)
```
events\_series *A 1D cluster example: events series example.*

## Description

A set of 9 series of 1000 events generated for the graphscan package.

#### Usage

```
data(events_series)
```
## Format

Data is a list of 9 vectors of reals and a list named 'normalisation\_factor' containing the normalisation factor of each events serie.

## Source

Robin Loche, Benoit Giron, David Abrial, Lionel Cucala, Myriam Charras-Garrido, Jocelyn De-Goer.

## See Also

graphscan\_1d

## Examples

```
data(events_series)
g1<-graphscan_1d(data=events_series,
normalisation_factor=normalisation_factor)
```
<span id="page-5-0"></span>

<span id="page-6-0"></span>france\_two\_clusters *A 2D cluster example: France with two clusters.*

#### Description

This data set is a 2D example with 1000 points ditributed on the French territory: 26 cases and 974 controls. The outline of France is included in object "france".

## Usage

```
data(france_two_clusters)
```
## Format

"france\_two\_clusters" and "france" are of class "SpatialPointsDataFrame"

## Source

Robin Loche, Benoit Giron, David Abrial, Lionel Cucala, Myriam Charras-Garrido, Jocelyn De-Goer.

## See Also

graphscan\_nd

#### Examples

```
data(france_two_clusters)
sp::plot(france)
points(france_two_clusters[france_two_clusters$cases==1,],
pch=16,col="red")
points(france_two_clusters[france_two_clusters$cases==0,],
pch=16,cex=0.2,col="green")
```
graphscan-class *Class* "graphscan"

## Description

Class of graphscan objects used to store data, parameters and results of cluster analysis with the method of Cucala.

## Objects from the Class

```
Objects can be created by calls of the form "graphscan_1d(data, ...)"
or "graphscan_nd(data, ...)".
```
## **Slots**

data: Object of class "list", containing the data as events series.

param: Object of class "list", containing the parameters used in the analysis.

cluster: Object of class "list", containing the results.

#### Methods

cluster signature(gr = "graphscan"): performed the cluster analysis.

**barplot** signature( $x = "graphscan")$ : draw an barplot of the length of clusters in multiple events series analysis.

graphscan\_plot signature( $x = "graphscan")$ : plot clusters localisations or the 1D events distributions.

**print** signature( $x = "graphscan")$ : print informations about a graphscan object.

show signature(object = "graphscan"): print informations about a graphscan object.

summary signature(object = "graphscan"): summary for graphscan objects.

#### Author(s)

Robin Loche, Benoit Giron, David Abrial, Lionel Cucala, Myriam Charras-Garrido, Jocelyn De-Goer Maintainer: David Abrial <graphscan@clermont.inra.fr>

## References

Kulldorff, M. 1997. A spatial scan statistic, Commun. Statist. - Theory Meth., 26, 6, p. 1481-1496.

Cucala, L. 2008. A hypothesis-free multiple scan statistic with variable window, Biometrical Journal, 2, p. 299-310.

Cucala, L. 2009. A flexible spatial scan test for case event data, Computational Statistics and Data Analysis, 53, p. 2843-2850.

#### See Also

graphscan\_1d, graphscan\_nd

#### Examples

```
## Not run:
data(events_series)
g4<-graphscan_1d(events_series,normalisation_factor=normalisation_factor)
g4<-cluster(g4)
graphscan_plot(g4)
```
## End(Not run)

<span id="page-8-0"></span>

## Description

This function produces objects of class graphscan\_1d.

## Usage

```
graphscan_1d(data, format = "fasta", events_series = "all",
id = NULL, n_simulation = 199, cluster_analysis = "both",
normalisation_factor = NULL, alpha = 0.05,
cluster_user_choice = "positive")
```
## Arguments

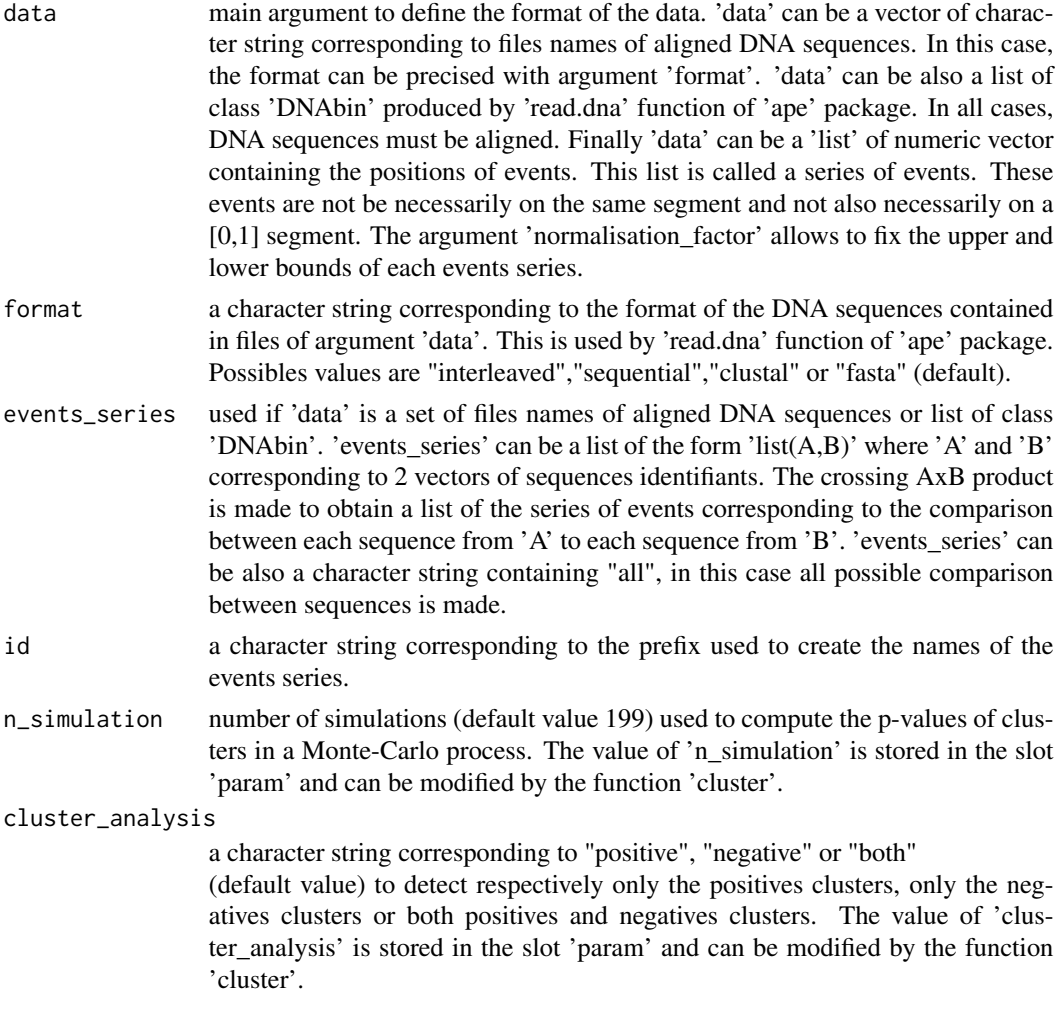

#### normalisation\_factor

a list of vectors with a size equal to the number of events series. Each vector contains 2 integers: the minimum and the maximum for the events positions of series of events.

The maximum is the length of the DNA sequences if 'data' argument is a vector of character or an object of class "DNAbin". In these cases, the 'normalisation\_factor' is automatically computed by the function 'graphscan\_1d'.

If 'data' is a 'list' of numeric vector containing the positions of events the 'normalisation\_factor' must be specified as a 'list' containing the upper and lower bounds of each events series. The values of 'normalisation\_factor' are stored in the slot 'param'.

alpha the threshold of significance (p-value) for keeping the candidate clusters. The value of 'alpha' is stored in the slot 'param'.

#### cluster\_user\_choice

use if 'cluster\_analysis="both"'. 'cluster\_user\_choice' is a string character corresponding to "positive" (default value), "negative" or "random". If two candidates clusters one positive and one negative have the same p-value this argument indicates how to choose between these 2 clusters. The value of 'cluster user choice' is stored in the slot 'param'.

#### Details

This function implements a statistical method for detecting clusters in 1D proposed by Cucala (2008). This hypothesis multiple scan statistic with variable window in 1D can detect positive clusters only, negative clusters only, or simultaneously positive or negative clusters. Positive clusters correspond to a particularly high concentration in events, while negative clusters correspond to a particularly low concentration in events. The concentration index of Cucala is based on the properties of the distances between oder statistics under the hypothesis of uniform distribution of the events. The 1D functions are adapted to study the repartition of mutations along the genome and detect zones with numerous or few mutations when comparing two aligned DNA sequences. When studying a population, i.e. several DNA sequences, pair comparisons can be created and analysed.

#### Value

'graphscan\_1d' returns an object of class 'graphscan' with 3 slots:

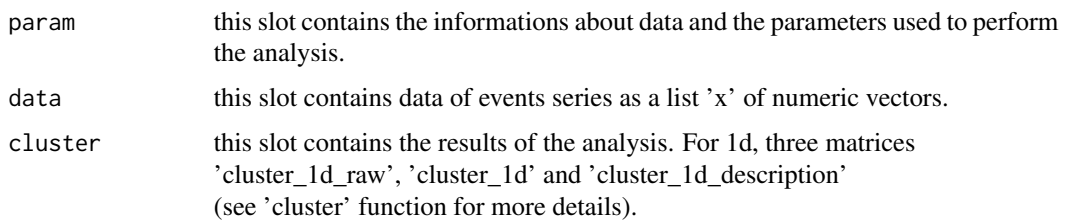

#### Author(s)

Robin Loche, Benoit Giron, David Abrial, Lionel Cucala, Myriam Charras-Garrido, Jocelyn De-Goer. Maintainer: David Abrial <graphscan@clermont.inra.fr>

#### <span id="page-10-0"></span>graphscan\_nd 11

#### References

Cucala, L. 2008. A hypothesis-free multiple scan statistic with variable window, Biometrical Journal, 2, p. 299-310.

Cucala, L. 2009. A flexible spatial scan test for case event data, Computational Statistics and Data Analysis, 53, p. 2843-2850.

## See Also

cluster, graphscan\_2d

#### Examples

```
# example with 2 fasta format files containing each
# 2 DNA aligned sequences.
# the output object contain 6 events series.
dna_file<-list.files(path=system.file("extdata",package="graphscan"),
pattern="fna",full.names=TRUE)
g1<-graphscan_1d(data=dna_file)
# to perform only 4 comparisons between DNA sequences
# 1 vs 3, 1 vs 4, 2 vs 3 and 2 vs 4.
g2<-graphscan_1d(data=dna_file,events_series=list(1:2,3:4))
# example with 'DNABin' class object :
require(ape)
data(woodmouse)
g3<-graphscan_1d(data=woodmouse)
# example with a list of 9 events series
data(events_series)
g4<-graphscan_1d(events_series,normalisation_factor=normalisation_factor)
```
graphscan\_nd *Creates objects of class 'graphscan' using 2D or 3D data.*

## Description

This function produces objects of class 'graphscan' using 'SpatialPointsDataFrame' class objects for 2D and 3D analysis.

#### Usage

```
graphscan_nd(data,field_cases = NULL,field_controls = NULL,
n\_simulation = 199, alpha = 0.05)
```
## Arguments

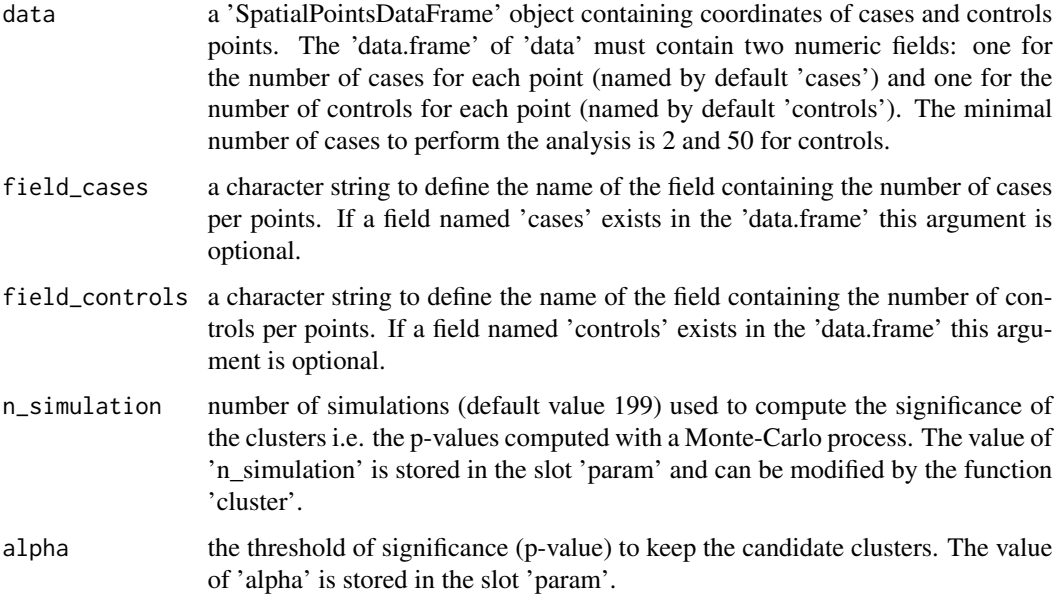

#### Details

This function implements a statistical method for detecting clusters in nD (2D or 3D) proposed by Cucala (2009). This flexible spatial scan test for case event data is implemented to detect the most significant positive cluster. The candidate clusters are build from connected components. There are the number of case minus one candidate clusters. The concentration index of Cucala is based on the properties of the distances between order statistics under the hypothesis of Poisson distribution of the cases. The analysis for nD data returns both the Cucala and the Kulldorff concentration index.

## Value

'graphscan\_nd' returns an object of class 'graphscan' with 3 slots:

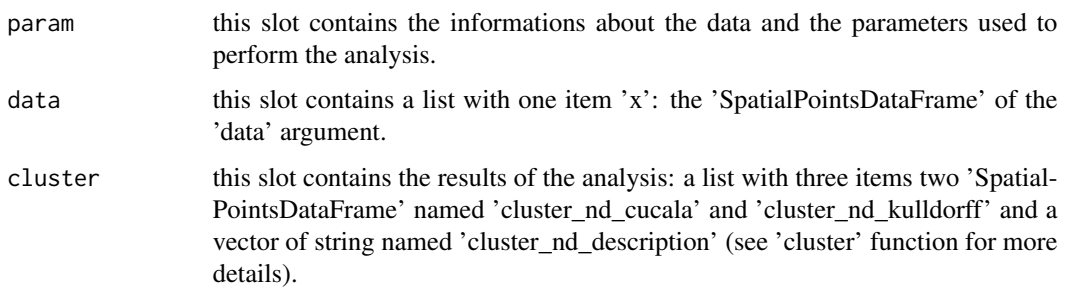

## Author(s)

Robin Loche, Benoit Giron, David Abrial, Lionel Cucala, Myriam Charras-Garrido, Jocelyn De-Goer. Maintainer: David Abrial <graphscan@clermont.inra.fr>

## <span id="page-12-0"></span>graphscan\_plot 13

## References

Kulldorff, M. 1997. A spatial scan statistic, Commun. Statist. - Theory Meth., 26, 6, p. 1481-1496. Cucala, L. 2008. A hypothesis-free multiple scan statistic with variable window, Biometrical Jour-

nal, 2, p. 299-310.

Cucala, L. 2009. A flexible spatial scan test for case event data, Computational Statistics and Data Analysis, 53, p. 2843-2850.

#### See Also

graphscan\_1d, cluster

#### Examples

data(france\_two\_clusters) g3<-graphscan\_nd(data=france\_two\_clusters)

graphscan\_plot *Plot clusters localisations or the 1D events distributions.*

## Description

plot clusters localisations in a 1D, 2D or 3D space. In 1D, the distribution (in frequencies) of number of events on each position can be ploted.

## Usage

```
graphscan_plot(x,events_series=1,map=NULL,indice="cucala",
sphere=TRUE,projection=FALSE,...)
```
## Arguments

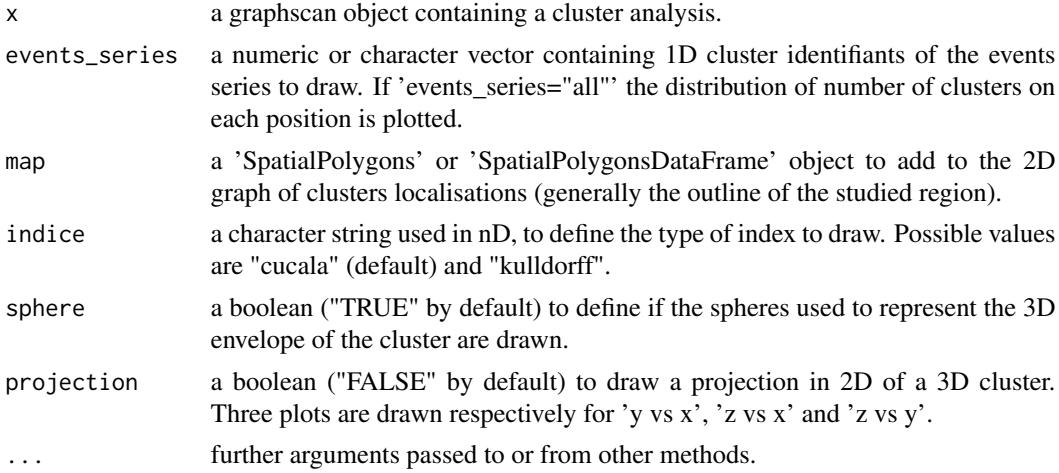

## Details

To draw the distribution of number of events on each position in 1D, the events series must be of same length and aligned. The 3D representation of cluster use 'OpenGL' (http://www.opengl.org) an environment for interactive 2D and 3D graphics. If the number of cases points is very important old computers will display graphics quite slowly. In this case, use the option "projection=TRUE".

## Author(s)

Robin Loche, Benoit Giron, David Abrial, Lionel Cucala, Myriam Charras-Garrido, Jocelyn De-Goer. Maintainer: David Abrial <graphscan@clermont.inra.fr>

## References

Cucala, L. 2008. A hypothesis-free multiple scan statistic with variable window, Biometrical Journal, 2, p. 299-310.

Cucala, L. 2009. A flexible spatial scan test for case event data, Computational Statistics and Data Analysis, 53, p. 2843-2850.

#### See Also

barplot

## Examples

```
## Not run:
# 1D example:
require(ape)
data(woodmouse)
g1<-graphscan_1d(data=woodmouse)
g1<-cluster(g1)
graphscan_plot(g1,events_series=3)
dev.new()
graphscan_plot(g1,events_series="all")
```

```
# 2D example:
data(france_two_clusters)
g2<-graphscan_nd(data=france_two_clusters)
g2<-cluster(g2)
graphscan_plot(g2,map=france)
```

```
# 3D example:
data(sample3d)
g3<-graphscan_nd(data=sample3d)
g3<-cluster(g3)
graphscan_plot(g3,projection=TRUE) # 2D plot
graphscan_plot(g3) # 3D plot
```
## End(Not run)

<span id="page-14-0"></span>

## Description

This data set is a 3D example with 1060 points ditributed into a cube. These points are devided into 60 cases and 1000 controls.

## Usage

data(sample3d)

#### Format

"sample3d" is of class "SpatialPointsDataFrame"

## Source

Robin Loche, Benoit Giron, David Abrial, Lionel Cucala, Myriam Charras-Garrido, Jocelyn De-Goer.

## See Also

graphscan\_nd

## Examples

```
data(sample3d)
g1<-graphscan_nd(data=sample3d)
```
summary *Summarize a graphscan object.*

## Description

This function give a summary of a graphscan object.

## Usage

summary(object,...)

## Arguments

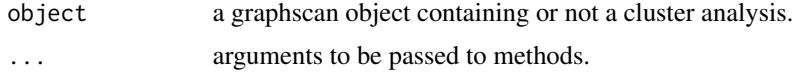

## Author(s)

Robin Loche, Benoit Giron, David Abrial, Lionel Cucala, Myriam Charras-Garrido, Jocelyn De-Goer. Maintainer: David Abrial <graphscan@clermont.inra.fr>

## References

Cucala, L. 2008. A hypothesis-free multiple scan statistic with variable window, Biometrical Journal, 2, p. 299-310.

Cucala, L. 2009. A flexible spatial scan test for case event data, Computational Statistics and Data Analysis, 53, p. 2843-2850.

## Examples

```
## Not run:
dna_file<-list.files(path=system.file("extdata",package="graphscan"),
pattern="fna",full.names=TRUE)
g1<-graphscan_1d(data=dna_file)
summary(g1)
```
## End(Not run)

## <span id="page-16-0"></span>Index

∗Topic DNA mutation barplot, [3](#page-2-0) cluster, [4](#page-3-0) graphscan-class, [7](#page-6-0) graphscan-package, [2](#page-1-0) graphscan\_1d, [9](#page-8-0) graphscan\_plot, [13](#page-12-0) summary, [15](#page-14-0) ∗Topic cluster barplot, [3](#page-2-0) cluster, [4](#page-3-0) graphscan-class, [7](#page-6-0) graphscan-package, [2](#page-1-0) graphscan\_1d, [9](#page-8-0) graphscan\_nd, [11](#page-10-0) graphscan\_plot, [13](#page-12-0) summary, [15](#page-14-0) ∗Topic datasets events\_series, [6](#page-5-0) france\_two\_clusters, [7](#page-6-0) sample3d, [15](#page-14-0) ∗Topic spatial barplot, [3](#page-2-0) cluster, [4](#page-3-0) graphscan-class, [7](#page-6-0) graphscan-package, [2](#page-1-0) graphscan\_nd, [11](#page-10-0) graphscan\_plot, [13](#page-12-0) summary, [15](#page-14-0) barplot, [3](#page-2-0) barplot,graphscan-method *(*barplot*)*, [3](#page-2-0) cluster, [4](#page-3-0) cluster,graphscan-method *(*graphscan-class*)*, [7](#page-6-0)

```
events_series, 6
```
france *(*france\_two\_clusters*)*, [7](#page-6-0)

france\_two\_clusters, [7](#page-6-0)

graphscan *(*graphscan-package*)*, [2](#page-1-0) graphscan-class, [7](#page-6-0) graphscan-package, [2](#page-1-0) graphscan\_1d, [9](#page-8-0) graphscan\_1d,character-method *(*graphscan\_1d*)*, [9](#page-8-0) graphscan\_1d,DNAbin-method *(*graphscan\_1d*)*, [9](#page-8-0) graphscan\_1d,list-method *(*graphscan\_1d*)*, [9](#page-8-0) graphscan\_nd, [11](#page-10-0) graphscan\_nd,SpatialPoints-method *(*graphscan\_nd*)*, [11](#page-10-0) graphscan\_plot, [13](#page-12-0) graphscan\_plot,graphscan-method *(*graphscan\_plot*)*, [13](#page-12-0)

normalisation\_factor *(*events\_series*)*, [6](#page-5-0)

print,graphscan-method *(*graphscan-class*)*, [7](#page-6-0)

sample3d, [15](#page-14-0) show,graphscan-method *(*graphscan-class*)*, [7](#page-6-0) summary, [15](#page-14-0) summary,graphscan-method *(*summary*)*, [15](#page-14-0)